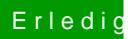

## Erledigt Monitore und Pixeldichten...

Beitrag von al6042 vom 2. Juni 2018, 14:38

Du schaust nur auf den Monitor, während dein Rechner etwas damit macht...